パクパクはゴミ箱感覚で生ごみが投入できます。複雑な操作は必要ありません。

自動モート

[ メイン画面 操作パネルボタン ]

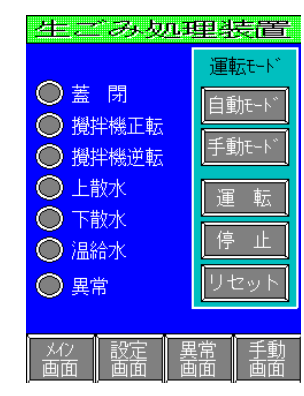

- [ 生ゴミ処理の流れ ]
- ① 自動モードが点灯いることを確認。 運 |転 I ② 運転ボタンを押す。
- ① 投入口を開けると、 機器は自動停止します。
- ② 生ごみを投入します。

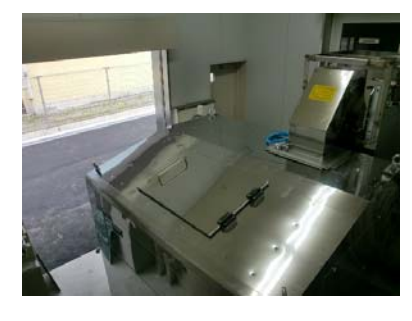

③ 生ごみ投入後、投入口を閉めると 機器は自動運転モードにて運転を 再開します。

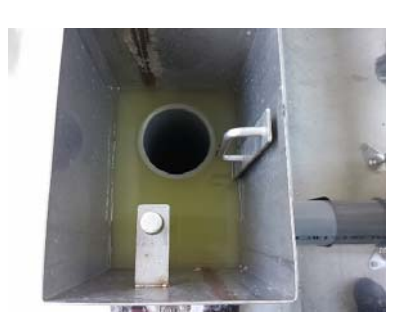

④ 生ゴミは、水と炭酸ガスに分解され 排水されます。